## OpenHerbarium – Creating a Student account

## **Create New Profile**

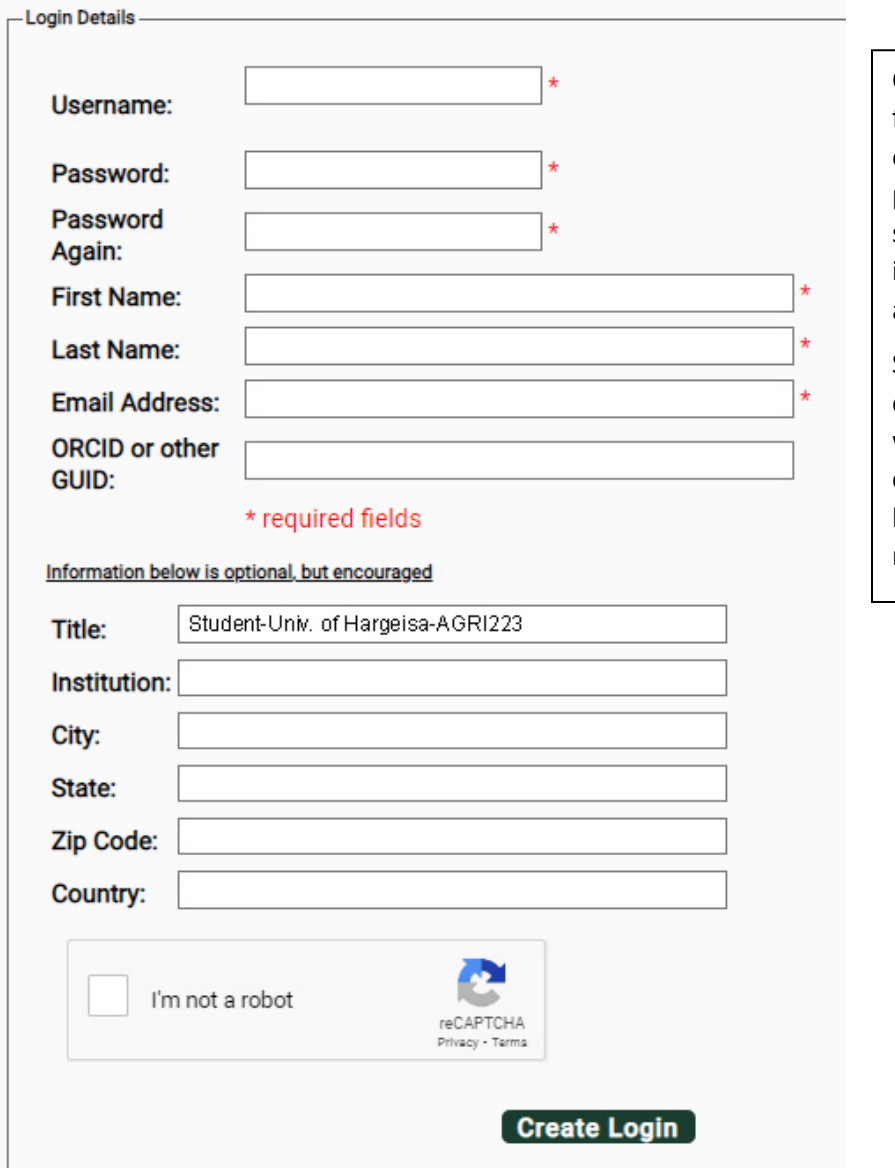

Only the first six fields are mandatory for all accounts, but if you are enrolled in connection with a class, please complete the "Title" box as shown, substituting the name of your institution and course number, as appropriate.

Student accounts will be removed one year after the class ends. If you wish to keep an account, please contact the manager of the herbarium through which you are registered.